## 擷取功能介紹

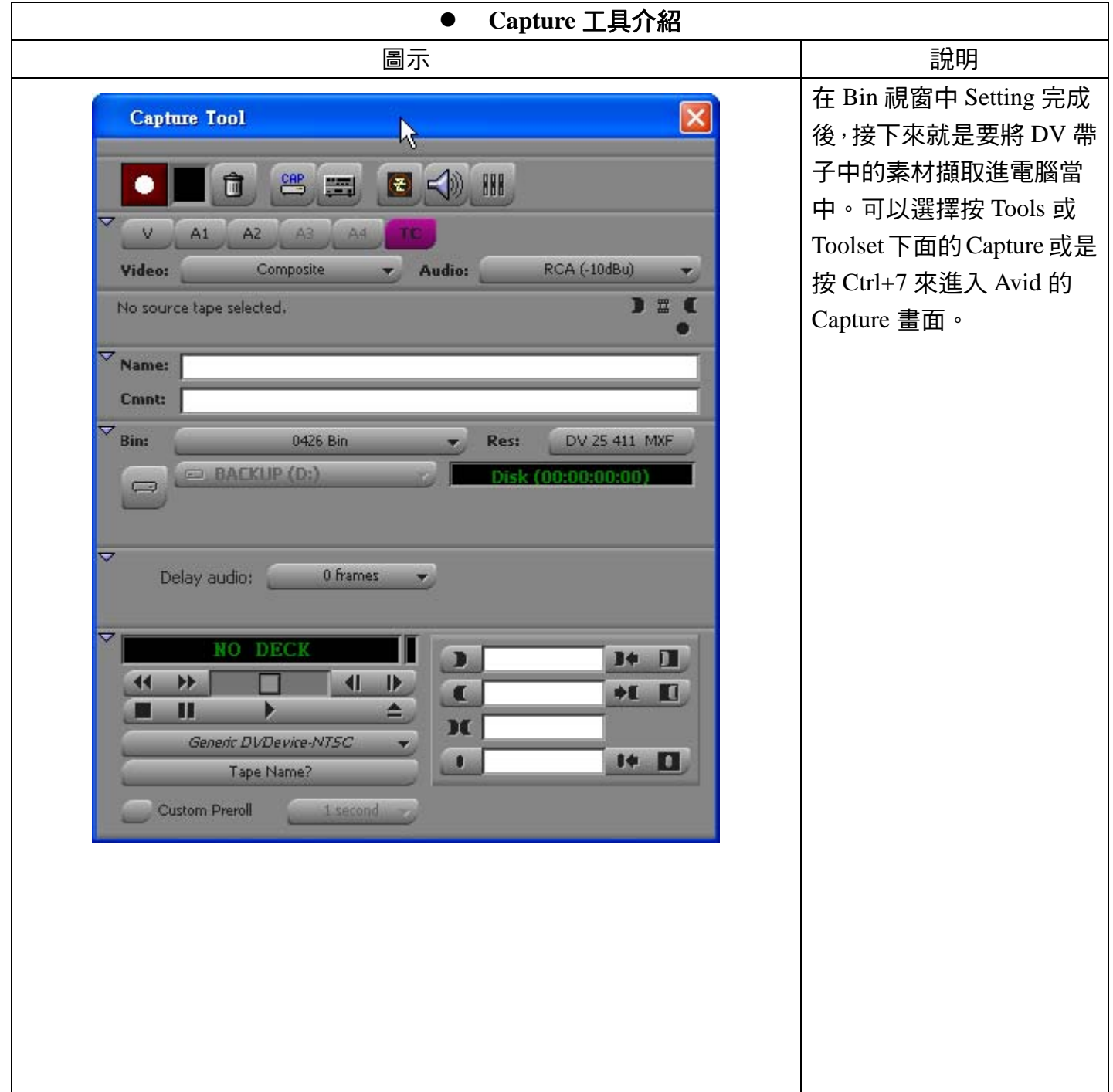

作者:陳則瑋

## 編輯:翁嘉孜 2008年 2009年 2010年 2011年 2012年 2012年 2014年 2014年 2014年 2014年 2014年 2014年 2014年 2014年 2014年 2014年 2014年 20

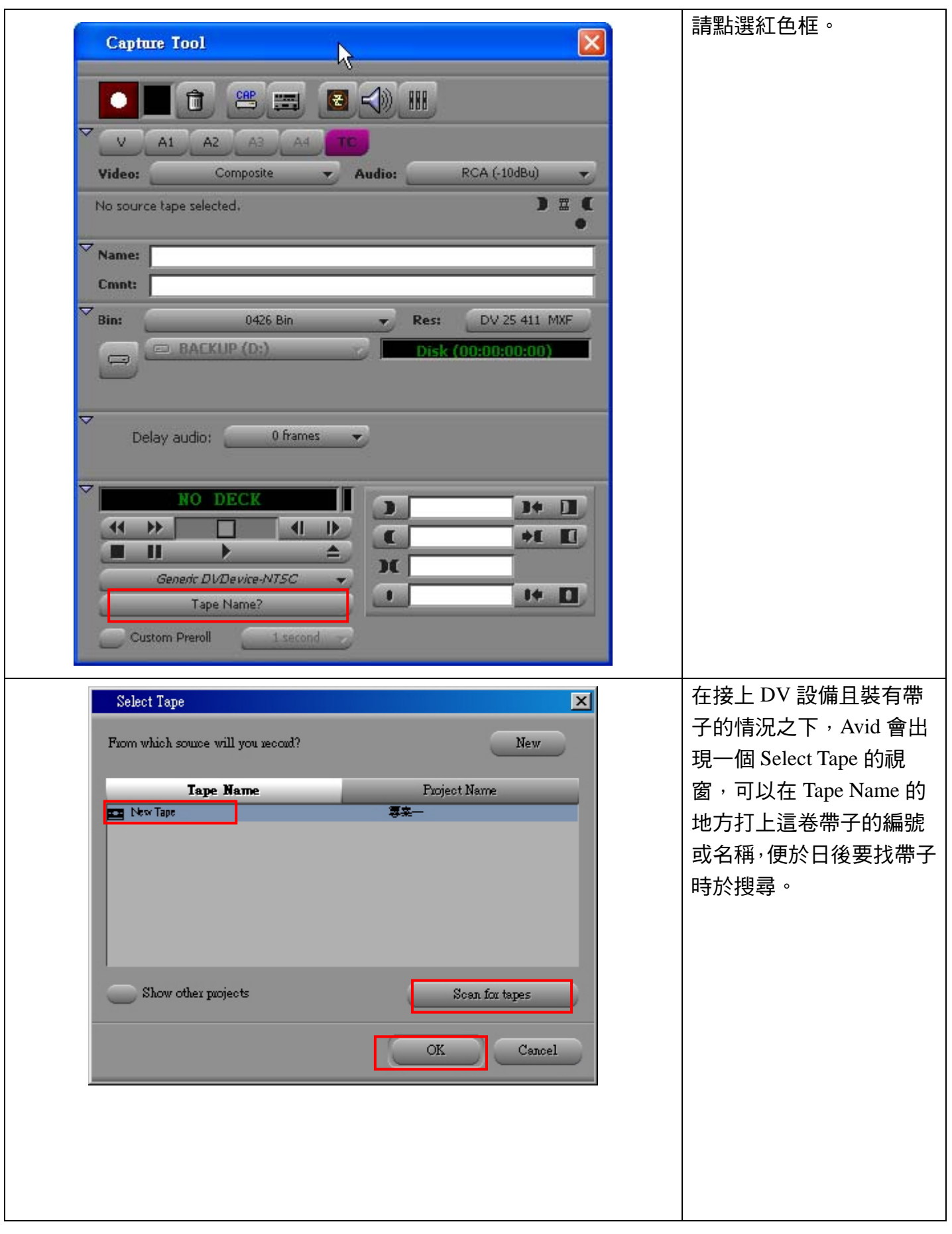

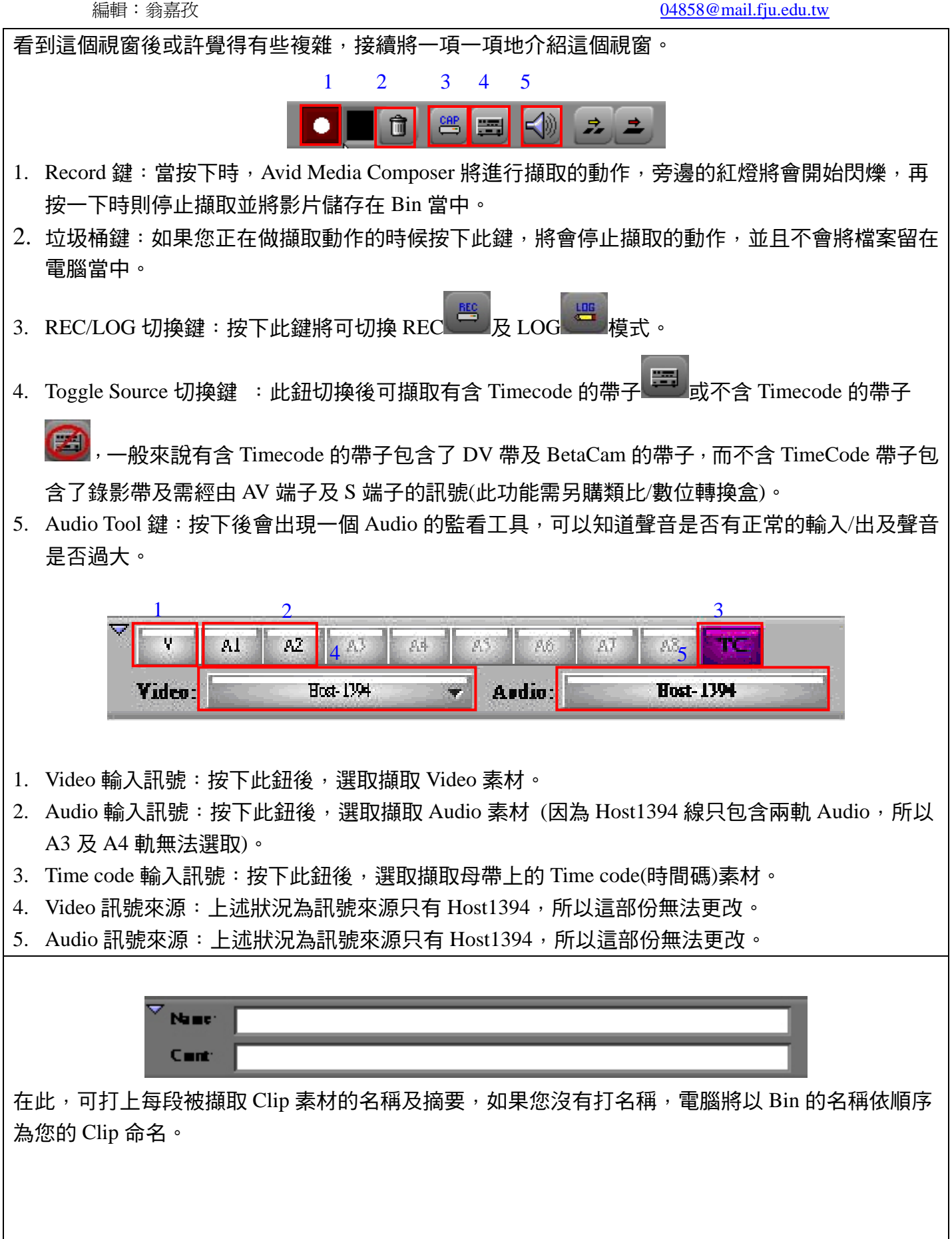

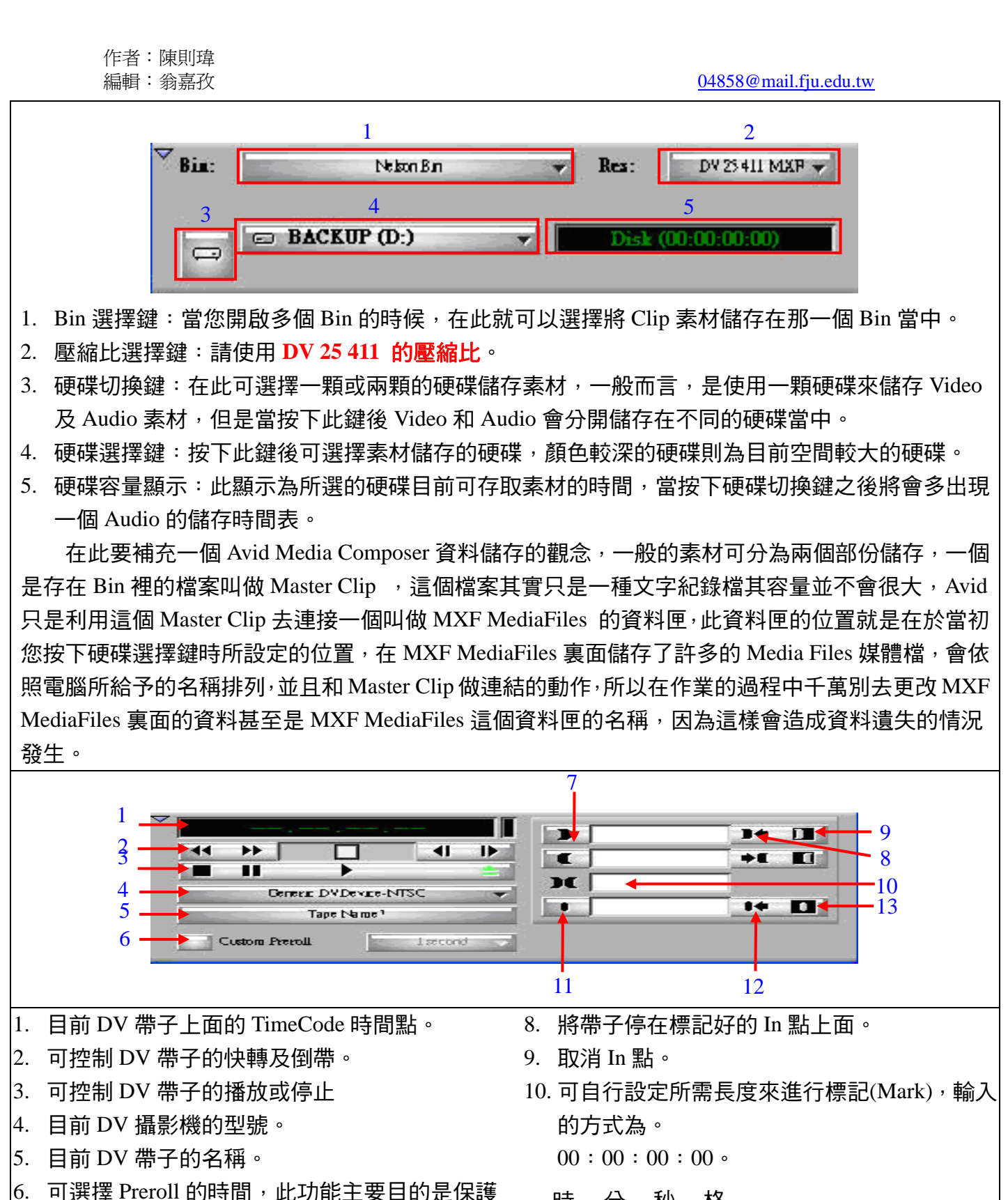

- DV 帶子及穩定畫面用,如果沒去設定此功能電 11. locators 此為一種紀錄點。 腦將會以 6 秒鐘為預設值。
- 7. 標記帶子上的 In 點。
- 時 分 秒 格
- 
- 12. 將帶子停在標記好的 locators 上。
- 13. 取消 locators。